# Wikipédia : découvrir, utiliser et participer

# Table des matières

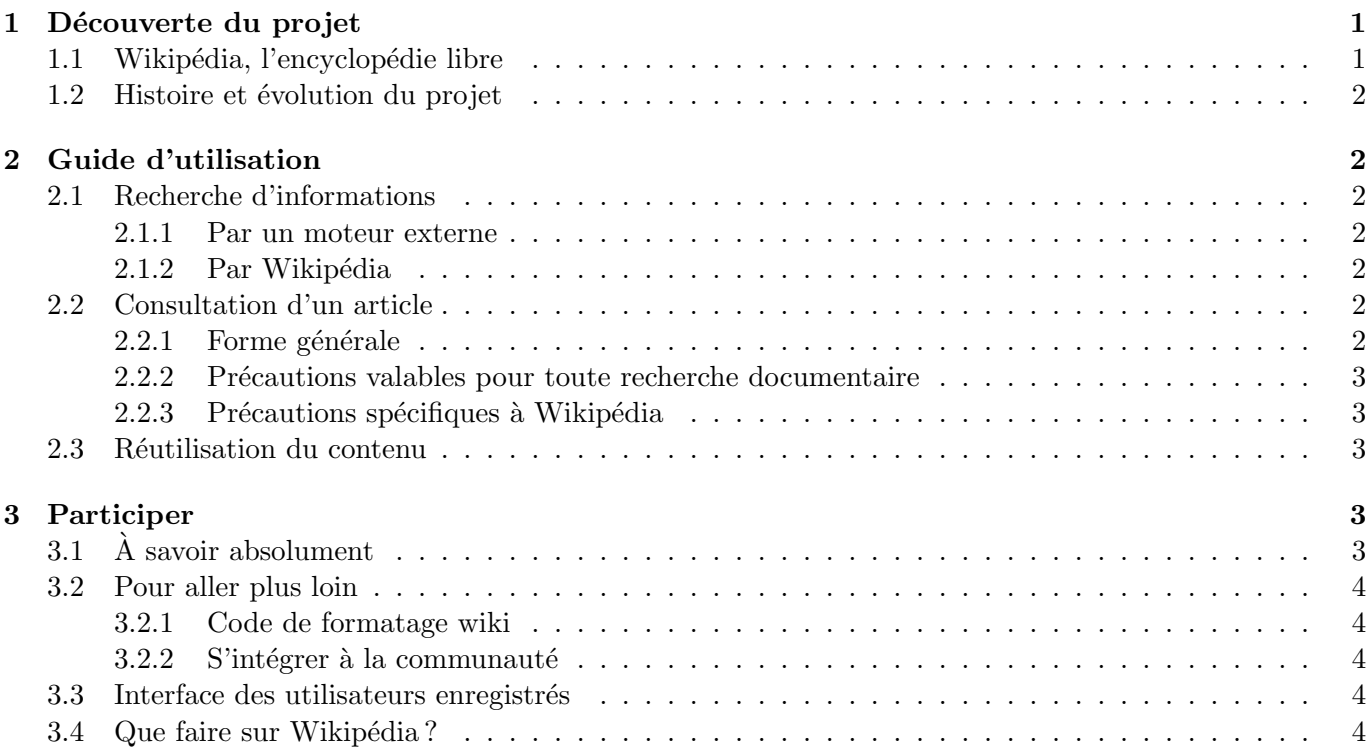

# <span id="page-0-0"></span>1 Découverte du projet

# <span id="page-0-1"></span>1.1 Wikipédia, l'encyclopédie libre

Wikipédia est un projet d'encyclopédie et se veut, en tant que tel, un rassemblement de connaissances et de savoirs humains. Encyclopédie *libre* ne signifie pas « libre d'y écrire ce qu'on veut » : cela signifie que son contenu est placé sous une licence libre (de la même façon que le code des logiciels libres).

Une licence libre est un contrat particulier de droit d'auteur, dans lequel l'auteur autorise l'utilisation de son œuvre par tous, pour tout usage (y compris commercial). Il autorise aussi la modification de son œuvre ou de son texte et la redistribution des modifications. Ainsi, contrairement au droit d'auteur par d´efaut, un auteur qui place son travail sous licence libre permet le partage libre de ses connaissances en donnant de nombreuses libert´es aux autres utilisateurs. Une licence libre n'est pas le domaine public : l'auteur reste auteur de son œuvre et en reste crédité. La licence libre utilisée par Wikipédia est la licence de documentation libre GNU (en anglais GNU free documentation license, GFDL).

Wikipédia est une encyclopédie collaborative rédigée par des milliers d'internautes. Le système du wiki permet à tout visiteur de modifier en temps réel le contenu d'une page afin de l'améliorer. Wikipédia est également gratuite : aucun frais d'accès n'est demandé pour accéder à son contenu. Enfin, Wikipédia est multilingue : environ 200 projets sont ouverts dans des langues différentes afin de proposer du contenu encyclopédique au plus grand nombre.

### <span id="page-1-0"></span>1.2 Histoire et évolution du projet

En mars 2000, Jimmy Wales, un entrepreneur américain, crée Nupedia, une encyclopédie gratuite en ligne. Cette encyclopédie fonctionne de façon « classique », c'est à dire avec un comité scientifique chargé de valider les articles. Ce mode de fonctionnement rend la rédaction extrêmement lente. Très peu d'articles sont écrits. En janvier 2001 est lancé le projet Wikipédia (toujours en anglais) ayant le même objectif, mais fonctionnant techniquement grâce à un moteur de wiki. Cette technologie, qui permet à tout visiteur de modifier directement la page qu'il visite, confère une bien meilleure réactivité au projet dont l'activité ne va faire que croître de façon exponentielle. Le projet Wikipédia francophone ouvre en mars 2001.

A l'origine, Wikipédia est hébergée par Bomis, une entreprise de Jimmy Wales. Celui-ci crée en juin 2003 la Wikimedia Foundation, une foundation caritative à but non lucratif de droit floridien. Sa mission est de soutenir le d´eveloppement et la diffusion de contenu libre, gratuit et multilingue et utilisant notamment des wikis. Cela se traduit, depuis 2003, par un soutien technique et financier à Wikipédia. Wikipédia étant devenu l'un des dix sites internet les plus visités au monde, ce succès a nécessité de grosses dépenses en matériel et en bande passante. La quasi-totalité des revenus de la Wikimedia Foundation provient de dons des internautes.

D'après l'audience internet relevée par Médiamétrie, Wikipédia est entré en janvier 2007 dans le top 10 des sites les plus visités en France, avec près de 8 millions de visiteurs uniques.

# <span id="page-1-1"></span>2 Guide d'utilisation

## <span id="page-1-2"></span>2.1 Recherche d'informations

#### <span id="page-1-3"></span>2.1.1 Par un moteur externe

Le visiteur arrive souvent sur Wikipédia via un moteur de recherche externe, tel que Google ou Yahoo. De tels moteurs sont souvent en effet la façon la plus simple et la plus rapide de trouver une information sur Wikipédia. Il suffit en général d'ajouter le mot clef « wikipedia » à la recherche; il est également possible de restreindre la recherche au domaine wikipedia.org (sur Google, ajouter l'expression ¡code¿site :wikipe $dia.orgj/code; à la recherche).$ 

Certains moteurs proposent même un portail spécialisé pour la recherche sur Wikipédia, tels que [http:](http://www.exalead.fr) [//www.exalead.fr](http://www.exalead.fr) ou <http://www.wikiwix.com>. Signalons aussi, pour la recherche de media, le portail <http://www.wikitheque.fr> et le moteur [http://tools.wikimedia.de/](http://tools.wikimedia.de/~tangotango/mayflower)∼tangotango/mayflower.

#### <span id="page-1-4"></span>2.1.2 Par Wikipédia

Si vous cherchez un article générique ou si vous connaissez précisément son titre, vous pouvez le chercher directement dans la boîte de recherche intégrée à l'interface de Wikipédia. Cependant, le moteur de recherche intégré n'est pas très performant. Une autre façon de naviguer sur Wikipédia est d'utiliser les portails, vitrines thématiques de l'encyclopédie accessibles depuis la page d'accueil. Il est enfin possible de rechercher un article proche et de naviguer grâce aux liens internes ou aux catégories.

## <span id="page-1-5"></span>2.2 Consultation d'un article

#### <span id="page-1-6"></span>2.2.1 Forme générale

Un article est généralement composé d'une courte introduction, d'un sommaire et du corps de l'article. Il se termine par une section contenant les sources et une bibliographie. Les mots de couleur bleue indiquent un lien vers un autre article ; les mots en rouge indiquent un lien vers une page qui n'existe pas encore : en suivant ce lien, il est possible de créer la page. Enfin, un article se termine généralement par des liens vers les portails thématiques liés à l'article, et les catégories permettant de naviguer parmi des articles similaires.

Les articles peuvent contenir des bandeaux d'avertissement informant le lecteur que le contenu de tel article est, par exemple, contesté par certains participants, ou manque de sources fiables, et qu'une discussion est en cours pour l'améliorer. Il peut également y avoir un bandeau indiquant que l'article est au stade d'ébauche et invitant le lecteur à le développer.

Enfin, les articles peuvent contenir des liens vers les autres projets Wikimedia, par exemple un lien vers des contenus multimédia du même thème sur Wikimedia Commons.

#### <span id="page-2-0"></span>2.2.2 Précautions valables pour toute recherche documentaire

De nombreuses critiques sont régulièrement faites à Wikipédia concernant sa fiabilité. Il est bon de rappeler quelques principes de base applicables `a toute recherche documentaire sur Internet ou en biblioth`eque.

Tout d'abord, il faut multiplier les sources d'information et ne pas se contenter d'une source unique. Tout ouvrage peut contenir des erreurs et le seul moyen d'effectuer une recherche documentaire intelligente est de recouper et confronter les informations provenant de différentes sources. Par ailleurs, même si une encyclopédie est un bon point de départ pour une recherche documentaire, elle ne suffit pas : un article encyclopédique se veut une synthèse d'informations accessibles et non spécialisées. Une recherche correctement menée peut commencer par la consultation d'une encyclopédie, afin de se faire une idée globale d'un sujet et de consulter les sources et les références bibliographiques qui permettront d'aller plus loin dans la recherche.

#### <span id="page-2-1"></span>2.2.3 Précautions spécifiques à Wikipédia

Le principe de Wikipédia est que tout un chacun peut à tout moment modifier une page pour l'améliorer. Ce système ouvert peut entraîner l'insertion d'informations erronées, à dessein ou non, ou de commentaires déplacés, qualifiés de « vandalisme ». Partant du principe que Wikipédia fonctionne sur ce système, il faut simplement en être conscient afin de rester critique face aux informations trouvées dans les articles. Comme dans toute recherche documentaire, les précautions précédentes doivent être prises. Sur Wikipédia, il faut prendre quelques précautions supplémentaires, et en particulier vérifier l'historique de l'article : cela permet de s'assurer qu'il n'a pas été vandalisé récemment ou profondément modifié d'une façon négative. Il est aussi bon de consulter la page de discussion des articles pour prendre connaissance d'éventuels problèmes ou commentaires sur les informations présentes.

#### <span id="page-2-2"></span>2.3 Réutilisation du contenu

Le contenu de Wikipédia est placé sous la licence de documentation libre GNU (GFDL). Il est librement réutilisable par tous et pour tout usage, y compris commercial, selon les conditions fixées par la GFDL. Celleci oblige notamment à fournir citer les auteurs de l'article et citer l'intégralité de la licence. La réutilisation du contenu de Wikipédia est fortement encouragée car elle s'inscrit dans la volonté de diffusion de la connaissance à la base du projet.

# <span id="page-2-3"></span>3 Participer

## <span id="page-2-4"></span>3.1 A savoir absolument

Tout visiteur peut modifier un article en suivant le lien modifier en haut de ceux-ci. Il y a cependant quelques informations à connaître avant toute modification.

Le projet Wikipédia repose sur cinq piliers fondamentaux qui le définissent et qui doivent être compris avant toute modification. Tout d'abord, Wikipédia est une encyclopédie. En tant que telle, elle se veut un rassemblement de connaissances humaines utiles ; elle refuse les théories originales, les articles promotionnels et les ajouts non pertinents. Ensuite, Wikipédia recherche le *point de vue neutre* : les articles décrivent les differents points de vue principaux en leur attribuant des sources, mais ne doivent pas promouvoir une position particulière. Troisièmement, le contenu de Wikipédia est libre au sens de la licence GFDL : il peut être librement utilisé, modifié et redistribué, y compris de façon commerciale. Les ajouts sont faits par les participants qui placent leurs propres travaux sous cette licence. Il est en particulier interdit d'ajouter du contenu copi´e tel quel d'un ouvrage ou d'un site web, car il est soumis au droit d'auteur d'une personne tierce. Quatrièmement, les participants se doivent de respecter des règles de *savoir-vivre*, de rester poli et de présumer la bonne foi. Enfin, le dernier pilier est qu'il n'y a pas de règles fixes sur Wikipédia en dehors des cinq piliers; les participants doivent être audacieux dans leurs contributions, chaque erreur étant toujours réversible.

#### <span id="page-3-0"></span>3.2 Pour aller plus loin

#### <span id="page-3-1"></span>3.2.1 Code de formatage wiki

Les pages de Wikipédia sont rédigées grâce à un code de formatage simplifié qui permet notamment de mettre en forme l'information (caractères gras ou en italique, titres de différents niveau, liens, etc.). Il est disponible sous forme d'aide-m´emoire au format PDF.

#### <span id="page-3-2"></span> $3.2.2$  S'intégrer à la communauté

Wikipédia est un projet collaboratif qui repose sur une communauté de rédacteurs. Cette communauté représente un atout important dans l'accueil et l'intégration de nouveaux arrivants. Il existe par exemple un système de parrainage visant à faciliter les premiers pas sur l'encyclopédie. La page d'accueil de la communaut´e, accessible directement par le menu de l'interface, rassemble les liens les plus importants pour les participants. Celui-ci pourra notamment prendre connaissance des différentes recommandations plus spécifiques à certains sujets, qui ont tendance à se multipliser. On se perdra plus volontiers sur l'Avenue des cafés et bistros, qui rassemble des espaces de discussions thématiques entre participants.

#### <span id="page-3-3"></span>3.3 Interface des utilisateurs enregistrés

Tout visiteur peut modifier les pages de l'encyclopédie sans nécessité de s'inscrire. Dans ce cas, la modification est attribuée dans l'historique à l'adresse internet IP de l'auteur. Dans le cas de consultations ou de modifications répétées, il est conseillé de créer un compte, ce qui permet d'avoir accès à des fonctionnalités supplémentaires. Créer un compte est totalement gratuit, rapide, et ne nécessite qu'un pseudonyme et un mot de passe. Il est possible, mais non obligatoire, de fournir une adresse email permettant aux autres utilisateurs de vous contacter en privé.

Un utilisateur créant un compte se voit automatiquement créer une page utilisateur et une page de discussion propres. Sa page utilisateur peut lui permettre de se présenter et d'indiquer ses centres d'intérêt sur l'encyclop´edie. La page de discussion servira aux autres utilisateurs pour lui laisser des messages. Ces pages sont accessibles à tout moment via les liens situés en haut à droite de l'interface. On notera également d'autres liens : les préférences permettent de personnaliser un certain nombre de paramètres. La liste de suivi permet de suivre les dernières modifications effectuées sur les articles que l'utilisateur a choisi de suivre car ils l'intéressaient particulièrement. Enfin, il peut également accéder à la liste de toutes ses *contributions* passées.

#### <span id="page-3-4"></span>3.4 Que faire sur Wikipédia ?

Le but premier de Wikipédia est la rédaction d'articles encyclopédiques et leur amélioration. Cependant, la majorité des contributeurs commencent par apporter des modifications « mineures » telles que des corrections d'orthographe, de grammaire, de conjugaison ou encore de typographie. Il est également possible de revoir la mise en page d'un article mal organisé. Après avoir pris un peu d'assurance, un participant aura peut-être envie de rédiger un ou plusieurs paragraphes sur un sujet qui lui est cher et qu'il maîtrise. Ce sera probablement pour lui l'occasion de faire des recherches complémentaires afin d'étayer ses informations et de fournir des sources.

Certains contributeurs considèrent qu'ils n'ont pas les connaissances suffisantes pour améliorer significativement des articles sur le fond, ou alors qu'ils ont apporté tout ce dont ils étaient capables. Ils se tournent alors vers la [maintenance](http://fr.wikipedia.org/wiki/Projet:Maintenance), la machinerie de Wikipédia qui permet au projet de fonctionner. Cela inclue par exemple la vérification des nouvelles pages crées chaque jour, ou celle des pages soupçonnées d'avoir été copiées d'un autre site et donc enfreignant un droit d'auteur. Certains utilisateurs se consacrent à la lutte contre le vandalisme et surveillent en permanence les modifications effectu´ees sur les articles, en annulant les contributions non pertinentes.

Notons enfin que de nombreux projets thématiques se sont organisés afin de coordonner les participants s'intéressant aux mêmes domaines. Les projets proposent par exemple des listes d'articles à créer ou à améliorer, fournissent des ressources pour contribuer et fournissent une liste d'utilisateurs prêts à aider le nouvel arrivant.

# Annexe

### Autres contenus libres

Wikipédia est le plus connu des projets hébergés par la Wikimedia Foundation. Elle en héberge de nombreux autres, tous ayant comme point commun de proposer du contenu libre, réalisé de façon collaborative et hébergé grâce à des moteurs de wiki. Ainsi, [Wiktionary](http://www.wiktionary.org) est un dictionnaire-thésaurus multilingue, [Wiki](http://www.wikisource.org)[source](http://www.wikisource.org) une bibliothèque numérique, [Wikibooks](http://www.wikibooks.org) un recueil de manuels pédagogiques, [Wikiquote](http://www.wikiquote.org) un recueil de citations, [Wikimedia Commons](http://commons.wikimedia.org) une importante médiathèque numérique, [Wikinews](http://www.wikinews.org) un site d'actualités et [Wikiversity](http://www.wikiversity.org) une communauté pédagogique.

Il existe donc de nombreuses façons d'apporter sa pierre à l'édifice et de partager ses connaissances. Ainsi, un participant doué en photographie pourra participer avec joie à Wikimedia Commons en partageant ses clichés, qui pourront ensuite servir à illustrer de nombreux articles de Wikipédia dans de multiples langues. Il est également possible de participer à Wikisource en numérisant des ouvrages anciens tombés dans le domaine public, et en les traduisant en d'autres langues. Des ´etudiants pourront enfin prendre part au projet Wikiversity et apporter ou recevoir une aide dans leur domaine de prédilection.

## $\dot{A}$  propos de ce document

Ce document est placé sous une double licence GFDL et Creative Commons Attribution - Partage des conditions initiales à l'identique 2.5 (CC-by-sa-2.5). Il est disponible sur Internet sur le projet Wikibooks à l'adresse <http://fr.wikibooks.org/wiki/Wikipedia> et sous forme imprimable.

Contact / auteur : Guillaume Paumier, guillaume.paumier@wikimedia.fr

# À propos de Wikimédia France

Wikimédia France est une association française de loi 1901 ayant pour objectif d'informer et de soutenir les projets de diffusion libre de la connaissance, parmi lesquels les projets de la Wikimedia Foundation tels que Wikipédia. Elle propose régulièrement des interventions visant à informer sur les projets, des ateliers pratiques et est l'organisme privilégié de contact pour les media. Ce document a été réalisé afin d'accompagner et de guider les utilisateurs au cours de leur navigation sur Wikipédia.

<http://www.wikimedia.fr>